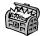

## The Treasure Chest

These are the new packages posted to CTAN (ctan.org) from August–October 2022. Descriptions are based on the announcements and edited for extreme brevity.

Entries are listed alphabetically within CTAN directories. More information about any package can be found at ctan.org/pkg/pkgname.

biblio

ctan-bibdata in biblio

Bibliography of CTAN packages; updated daily.

fonts

cooperhewitt in fonts

Cross-engine support for the Cooper Hewitt sans serif family, designed for the Smithsonian.

heros-otf in fonts

Using the OpenType fonts TEX Gyre Heros.

neo-euler in fonts

Open Type version of Zapf's Euler math fonts.

 ${\tt pagella-otf} \ \, \mathrm{in} \ \, {\tt fonts}$ 

Using the OpenType fonts TEX Gyre Pagella.

schola-otf in fonts

Using the OpenType fonts T<sub>E</sub>X Gyre Schola.

termes-otf in fonts

Using the OpenType fonts TEX Gyre Termes.

graphics

chemobabel in fonts

Convert chemical structures from ChemDraw, MDL or SMILES using Open Babel.

pgf-periodictable in graphics/pgf/contrib Customizable periodic table of elements.

wheelchart in graphics/pgf/contrib Draw wheel charts.

info

mathtrip in info

Formulae from different fields of mathematics.

macros/latex/contrib

abntexto in macros/latex/contrib

Support for Associação Brasileira de Normas Técnicas (ABNT) standards.

abspos in macros/latex/contrib

Absolute placement with coffins.

colorframed in macros/latex/contrib

Fix color problems with the framed package.

coolfn in macros/latex/contrib

Typeset long legal footnotes.

darkmode in macros/latex/contrib

Provide IfDarkMode... conditionals.

democodetools in macros/latex/contrib Show code and its typeset results.

docshots in macros/latex/contrib

TEX code next to PDF snapshots in .dtx.

eolang in macros/latex/contrib

Formulas and graphs for the EO language.

gitstatus in macros/latex/contrib

Git information as a watermark or variables.

huaz in macros/latex/contrib

Automatic Hungarian definite articles.

jobname-suffix in macros/latex/contrib

Compile differently based on the filename.

opencolor in macros/latex/contrib

Colors from the Open Color library for UI design.

 ${\tt photobook} \ \ {\tt in} \ \ {\tt macros/latex/contrib}$ 

Support for image-based books.

ppt-slides in macros/latex/contrib Slide decks à la PowerPoint.

se2thesis in macros/latex/contrib

KOMA-Script-based thesis class for Software Engineering II, University of Passau (Germany).

textcsc in macros/latex/contrib

Typing caps-to-small-caps text.

udes-genie-these in macros/latex/contrib

Thesis class for the Faculté de génie at the U. de Sherbrooke (Canada).

ufrgscca in macros/latex/contrib

Support for undergraduates at the Federal U. of Rio Grande do Sul (Brazil), Engineering School.

unigrazpub in macros/latex/contrib

University of Graz Library Publishing Services.

wargame in macros/latex/contrib

Preparation of hex and counter wargames.

## m/l/c/beamer-contrib/themes

beamertheme-simple plus in m/1/c/b-c/themes A simple and clean theme.

## macros/luatex/latex

japanese-mathformulas in macros/luatex/latex Compiling basic math formulas in Japanese using LuaIATFX.

luatruthtable in macros/luatex/latex

Generate boolean truth tables in LuaLATEX.

piton in macros/luatex/latex

Typeset Python listings without external programs. Written in Lua, using LPEG.

support

texaccents in support

Convert text accent control sequences to Unicode. Written in Snobol.